# Computergrafik SS 2010 Oliver Vornberger

Kapitel 22: Radiosity

# Globale Beleuchtung

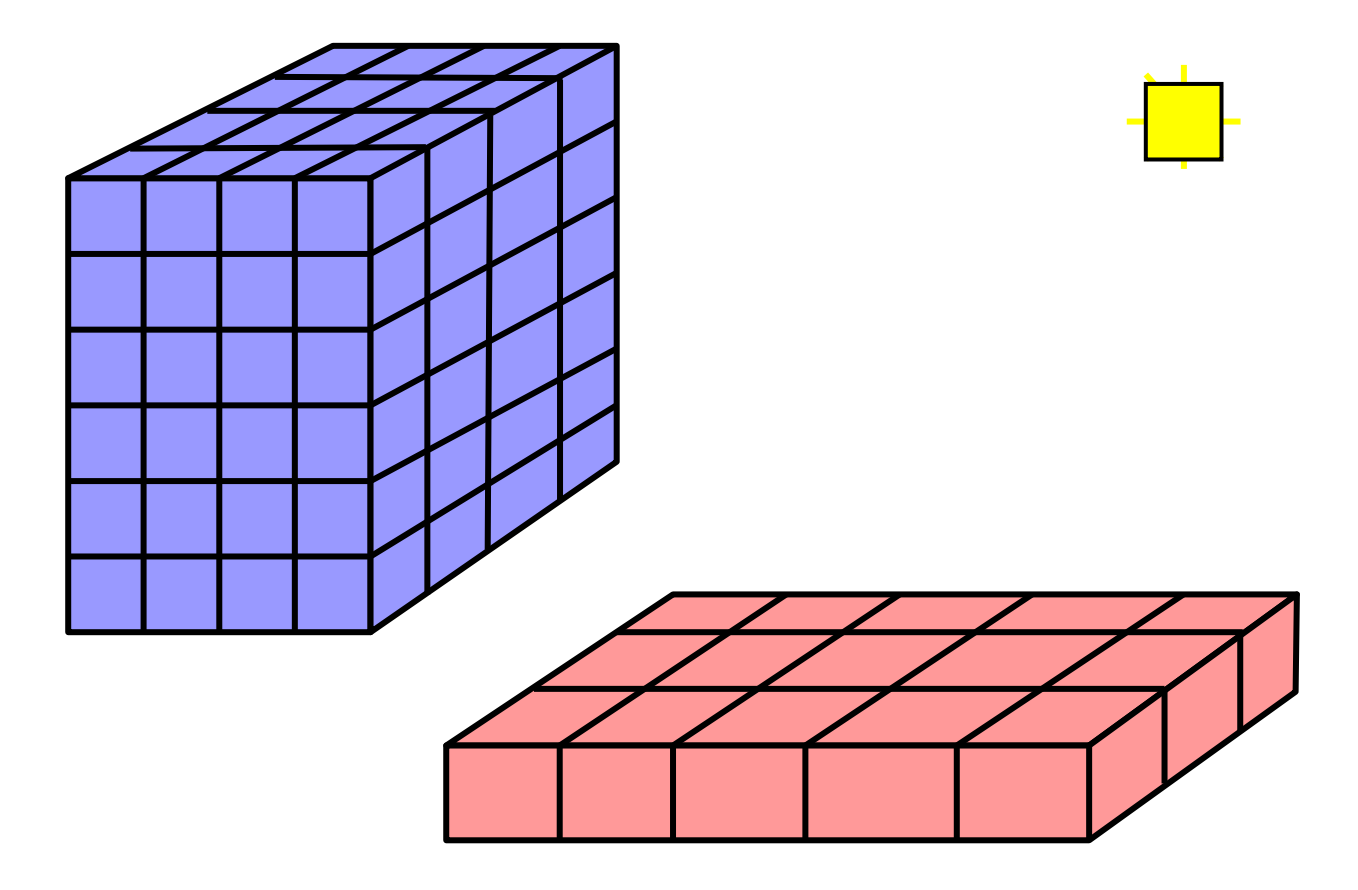

# Radiosity-Gleichung

$$
B_i\cdot A_i=E_i\cdot A_i+\rho_i\sum_{j=1}^n B_j\cdot F_{ji}\cdot A_j
$$

- *Bi* Radiosity (Energie pro Fläche, pro Zeit)
- *Ai* Größe von Fläche i
- *Ei* Eigenstrahlung (pro Fläche, pro Zeit)
- $\rho_i$ Reflexionsvermögen von Fläche i
- *Fji* Anteil der von j nach i abgegebenen Rate = Formfaktior

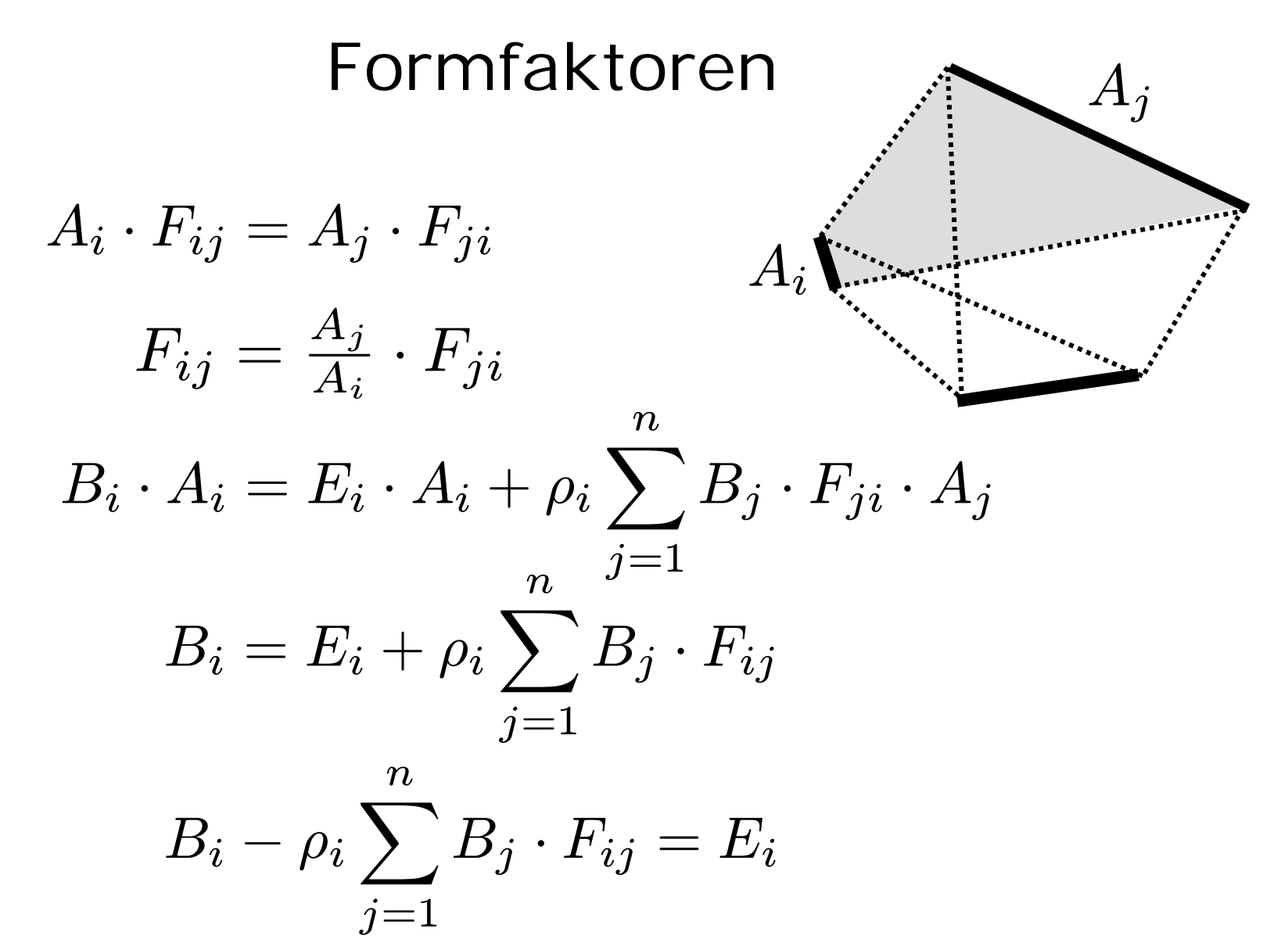

4

# Gleichungssystem  $B_i - \rho_i \sum_{1 \leq i \leq n} B_j \cdot F_{ij} = E_i$

 $B_1 - \rho_1 B_1 F_{11} - \rho_1 B_2 F_{12} - \rho_1 B_3 F_{13} ... = E_1$  $B_1(1-\rho_1F_{11})-B_2\rho_1F_{12}-B_3\rho_1F_{13}...=E_1$  $\begin{pmatrix} 1-\rho_1F_{11} & -\rho_1F_{12} & \dots & -\rho_1F_{1n} \\ -\rho_2F_{21} & 1-\rho_2F_{22} & \dots & -\rho_2F_{2n} \\ \vdots & \vdots & \ddots & \vdots \\ -\rho_nF_{n1} & -\rho_nF_{n2} & \dots & 1-\rho_nF_{nn} \end{pmatrix} \cdot \begin{pmatrix} B_1 \\ B_2 \\ \vdots \\ B_n \end{pmatrix} = \begin{pmatrix} E_1 \\ E_2 \\ \vdots \\ E_n \end{pmatrix}$  $n^2$  Formfaktoren!  $Ax = h$ 

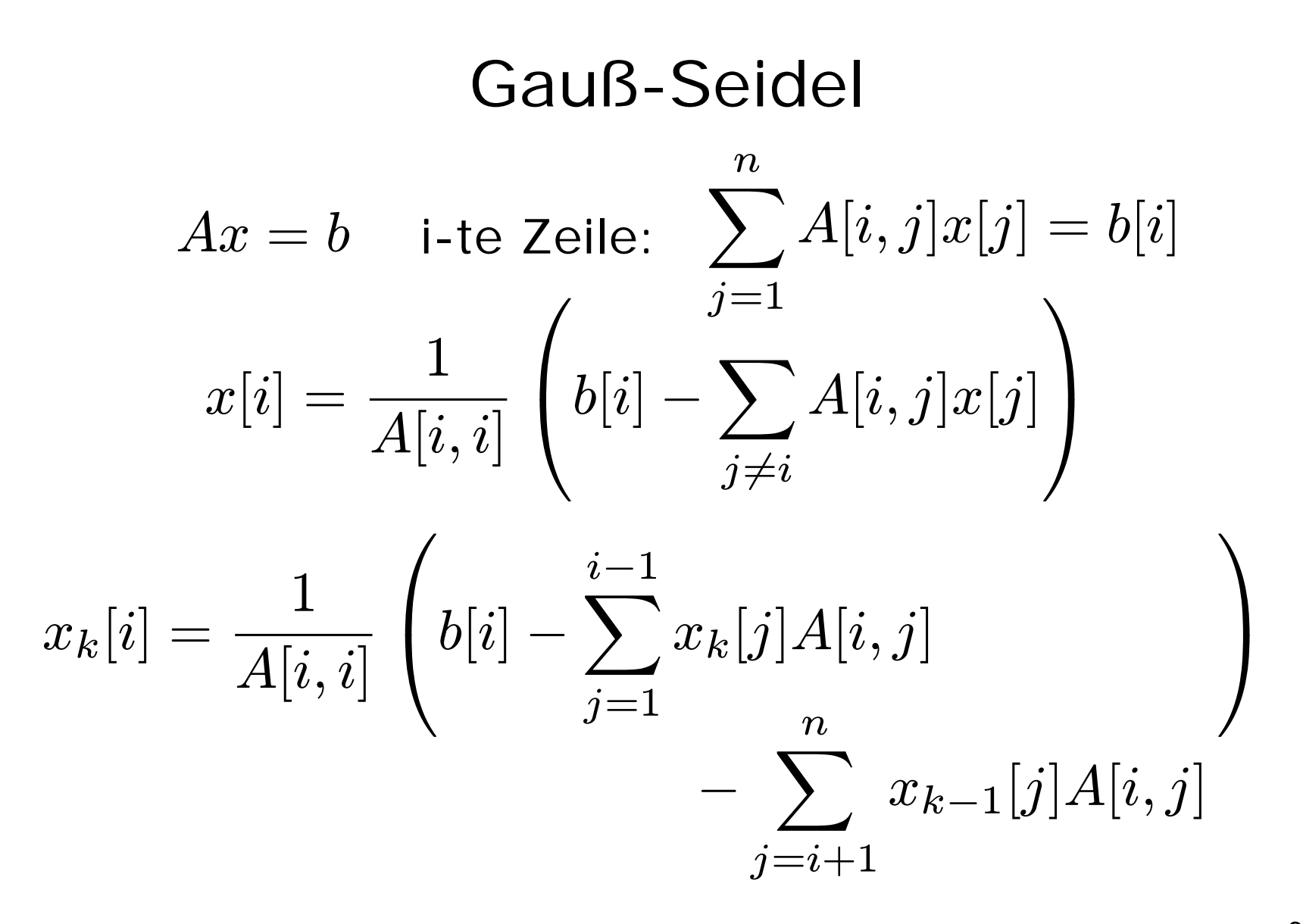

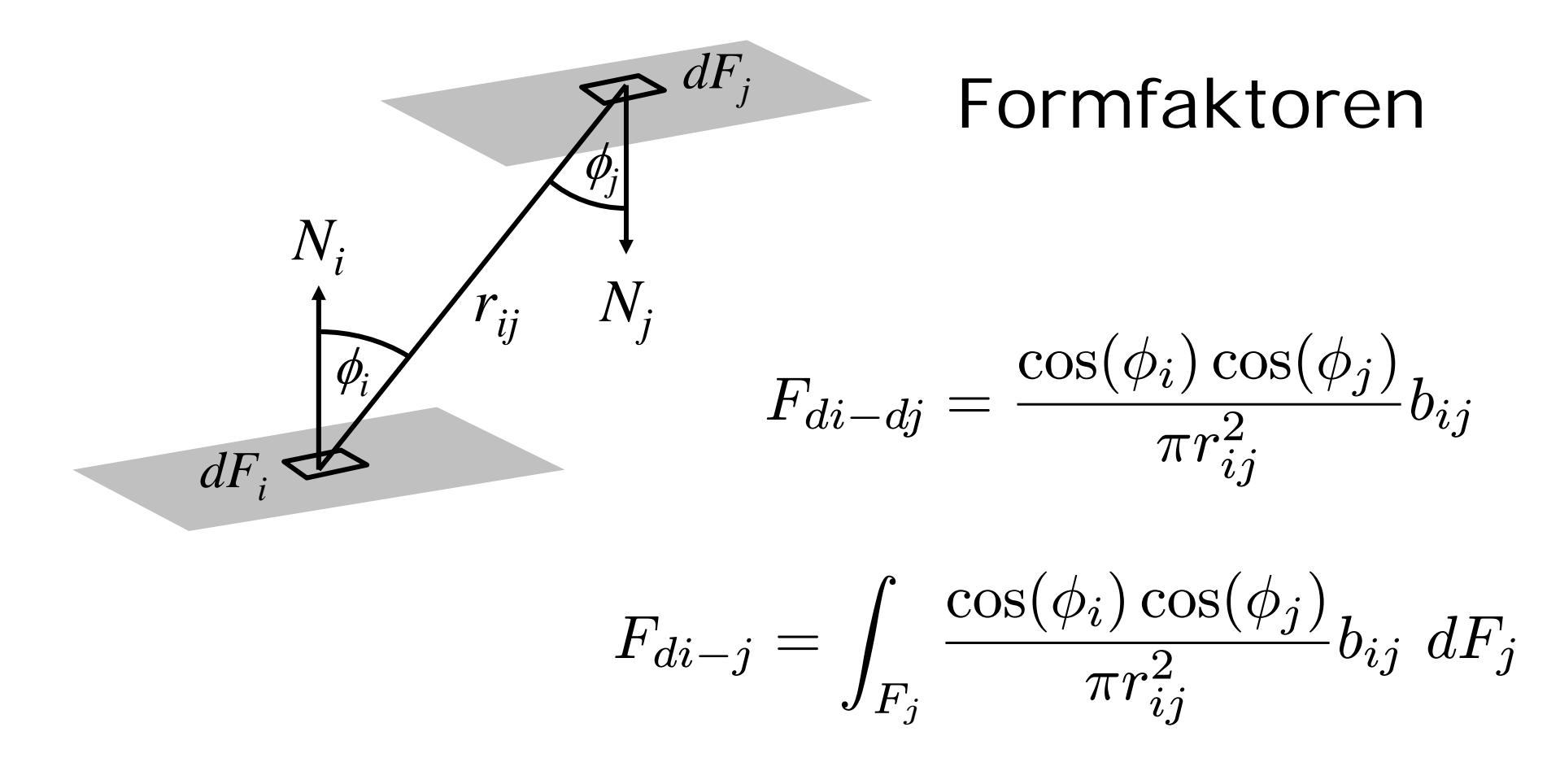

$$
F_{ij} = \frac{1}{A_i} \int_{F_i} \int_{F_j} \frac{\cos(\phi_i) \cos(\phi_j)}{\pi r_{ij}^2} b_{ij} dF_j dF_i
$$

7

#### Geometrische Interpretation

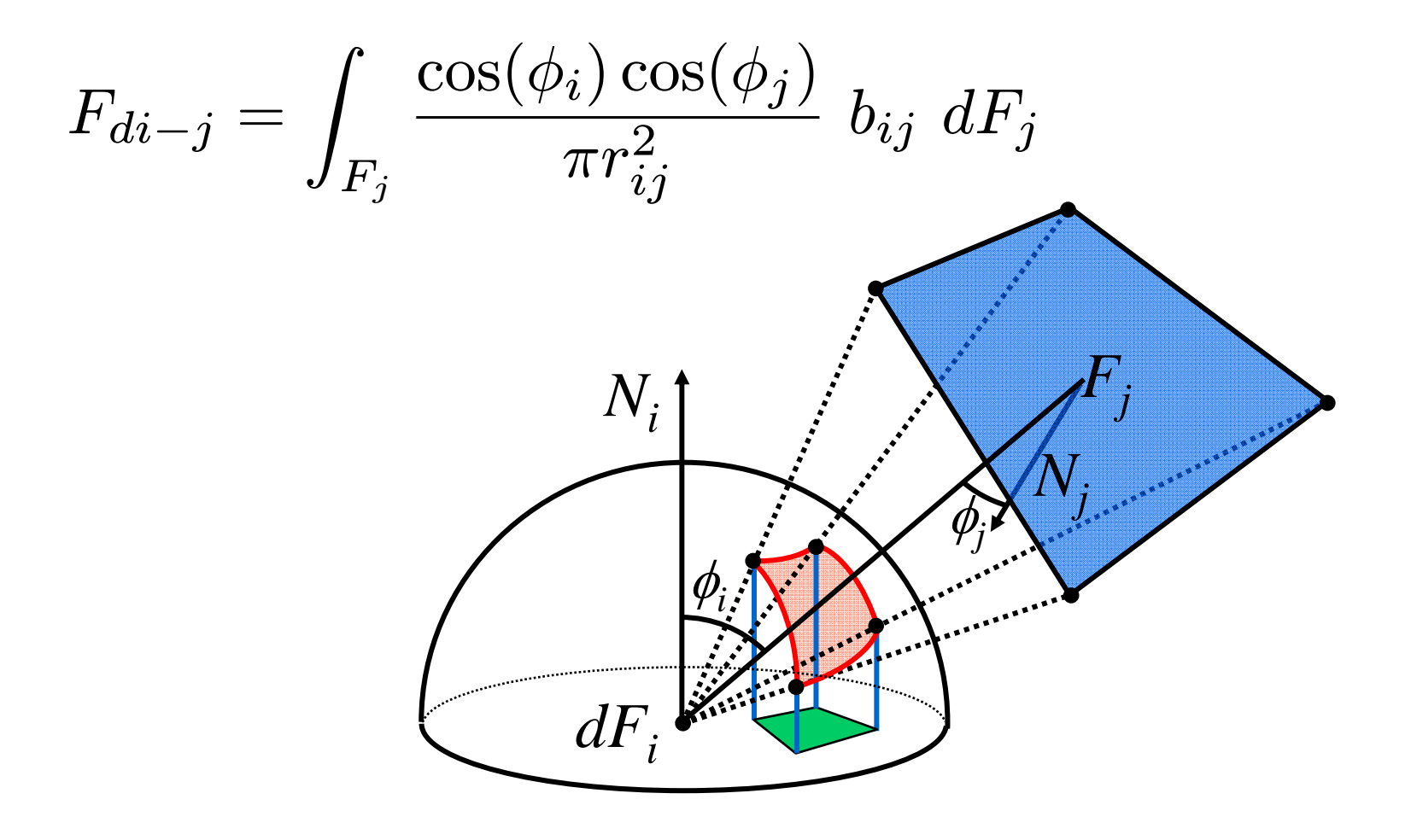

# Näherungslösung

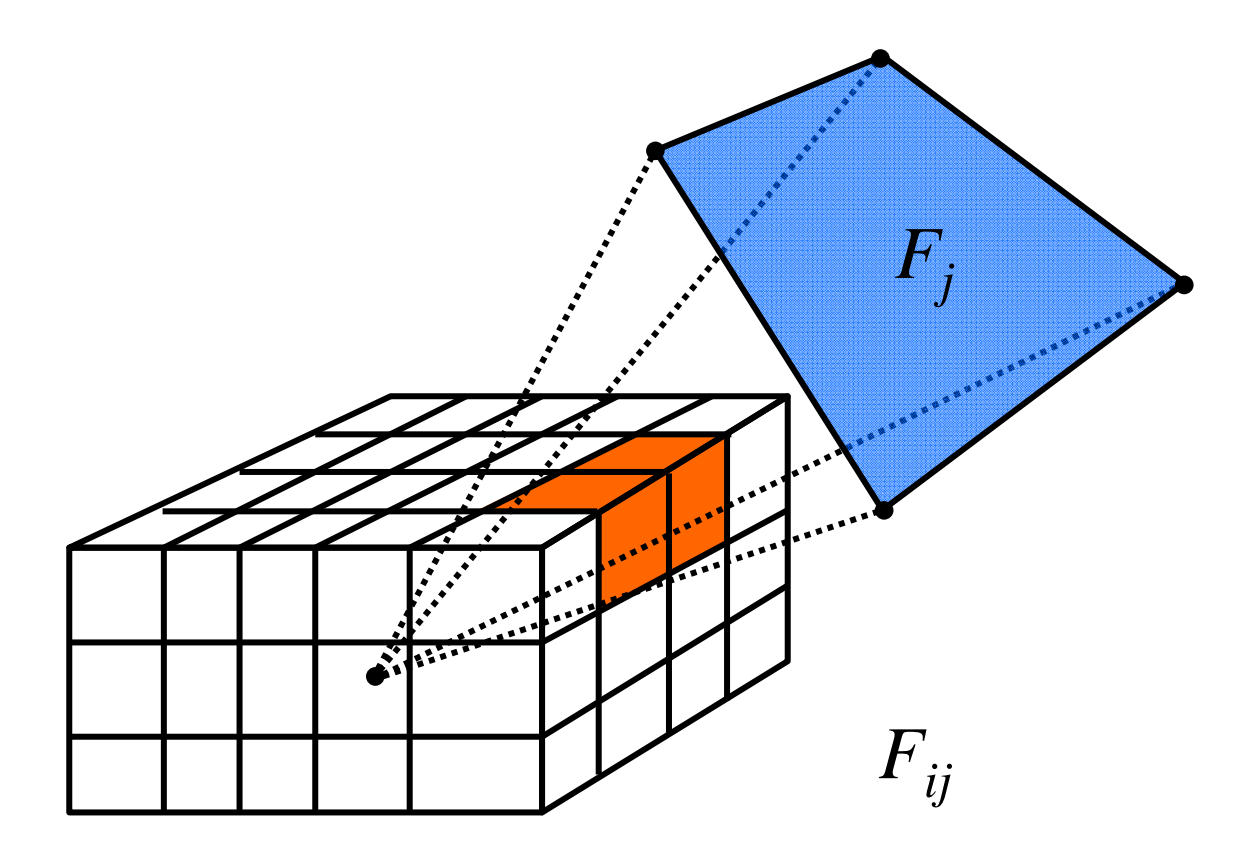

#### von der Fläche zum Eckpunkt

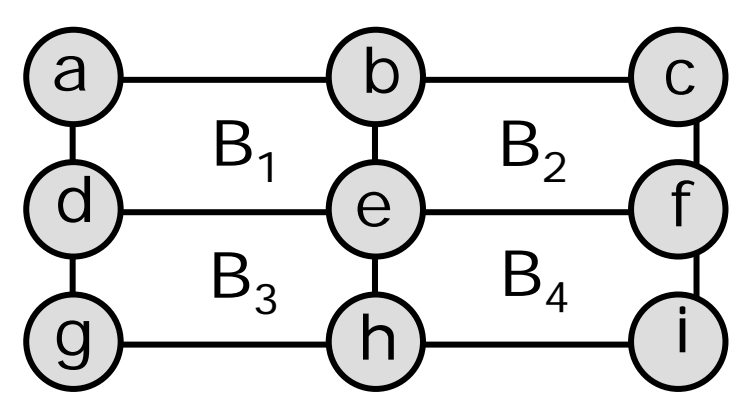

 $B(e)=(B_1+B_2+B_3+B_4)/4$  $B(a)=2\cdot B_1$  $-B(e)$   $B(c) = 2 \cdot B_2$  $-B(e)$  $B(g)=2\cdot B_3$  $-B(e)$   $B(i)=2 \cdot B_4$  $-B(e)$  $B(b) = (B(a) + B(c))/2$   $B(d) = (B(a) + B(g))/2$  $B(f) = (B(c) + B(i))/2$   $B(h) = (B(g) + B(i))/2$ 

# Rendern mit Radiosity

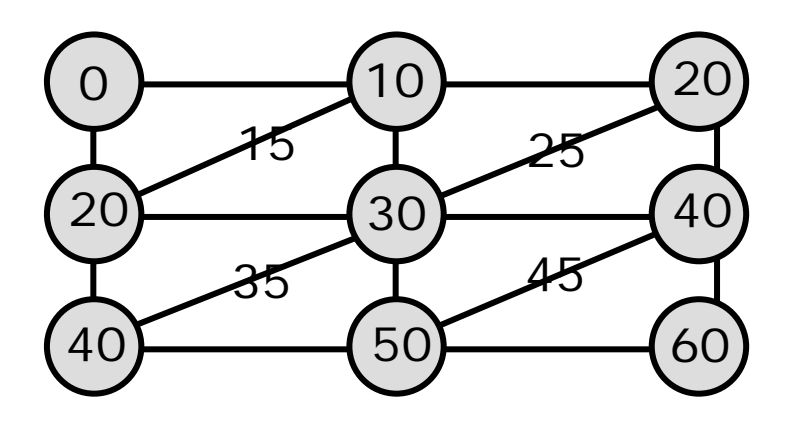

Radiosity für Patches berechnen **Triangulieren** Einfärben mit Interpolation Radiosity für Eckpunkte interpolieren

#### Sammeln und Verteilen

bisher: für Patch *i* die Strahlung einsammeln:

 $B_i$  updaten durch  $\sum \, \rho_i B_j F_{ij}$  für alle  $j$ 

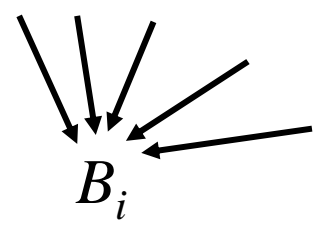

jetzt: von Patch *i* die Strahlung verteilen:

 $B_j$  updaten durch  $\rho_{j}\,B_i\,F_{ji}$  für alle  $j$ 

 $B_j$  updaten durch  $\rho_j \, B_i \, F_{ij} \, A_i \! \! \! / \! A_j$  für alle  $j$ 

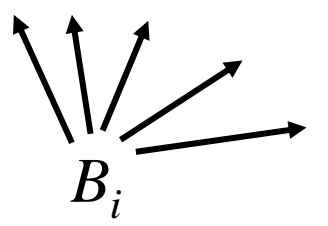

## Progressive Refinement: Initialisierung

- $B_i$ momentane Strahlung für Patch i
- $\Delta \mathsf{B}_\mathsf{i}$  von Patch i noch nicht verteilte Strahlung

```
for i=1 to n do {
    if patch i ist Lichtquelle
           \tt then B_i := \Delta B_i := \texttt{Emissionswert}\mathsf{else}\;\; \mathsf{B_i}\;\; \mathsf{:=}\;\Delta \mathsf{B_i}\;\; \mathsf{:=}\;\; \mathsf{0}}
```
### Progressive-Refinement: Schleife

```
while noch nicht zufrieden do {
         wähle Patch
i mit maximalem 
ΔB
iA
iberechne 
Fij für alle 
j
         for j = 1 to n do {
                   \DeltaR := \rho<sub>j</sub> · \DeltaB<sub>i</sub> · F<sub>ij</sub> · A<sub>i</sub>/A<sub>j</sub>
                   \DeltaB<sub>j</sub> := \DeltaB<sub>j</sub> + \DeltaR
                   B_j := B_j + \Delta R}
         \DeltaB<sub>i</sub> := 0
}
```
## Radiosity-Verfahren

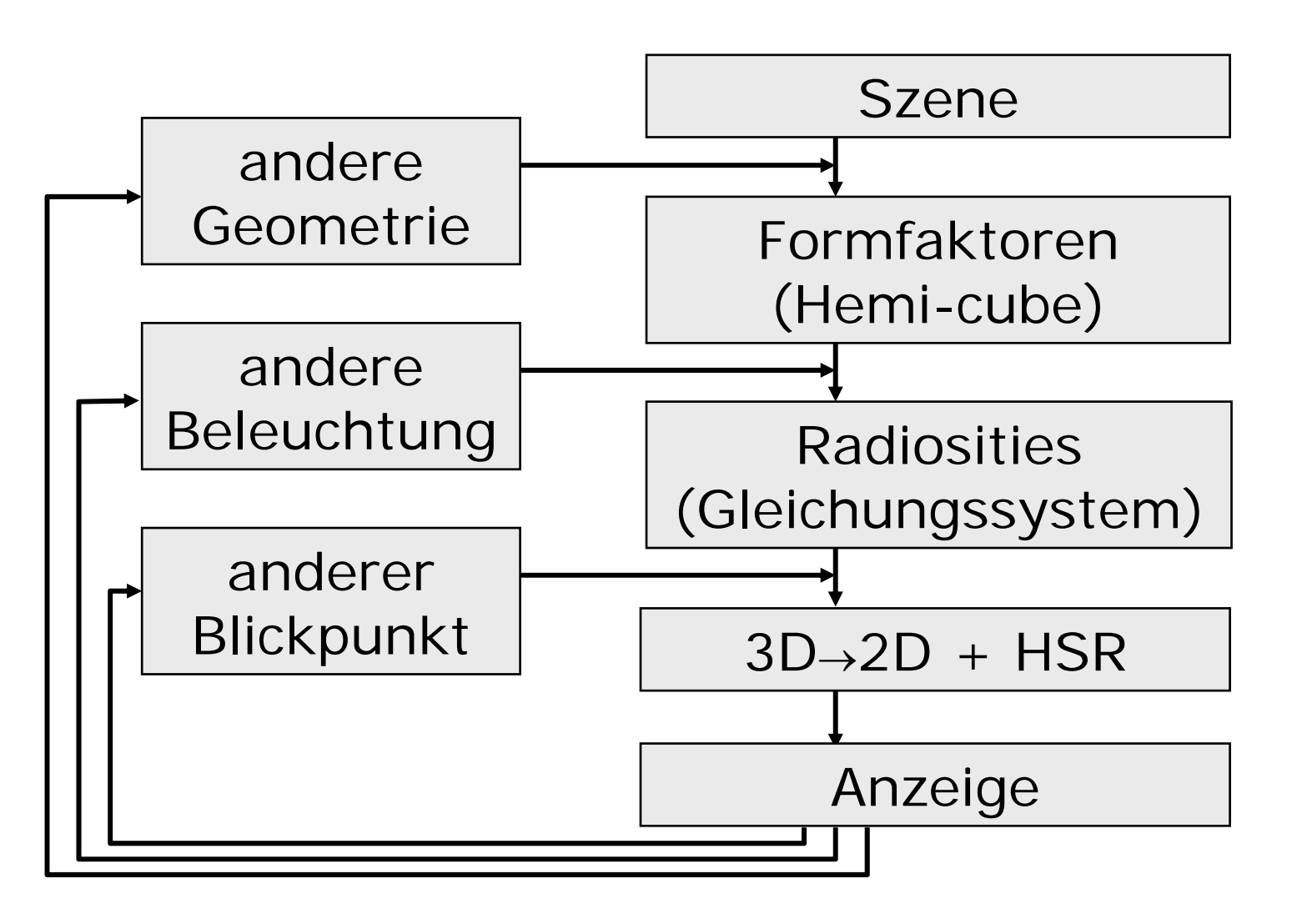

# Vergleich

#### ©Jakob Richter

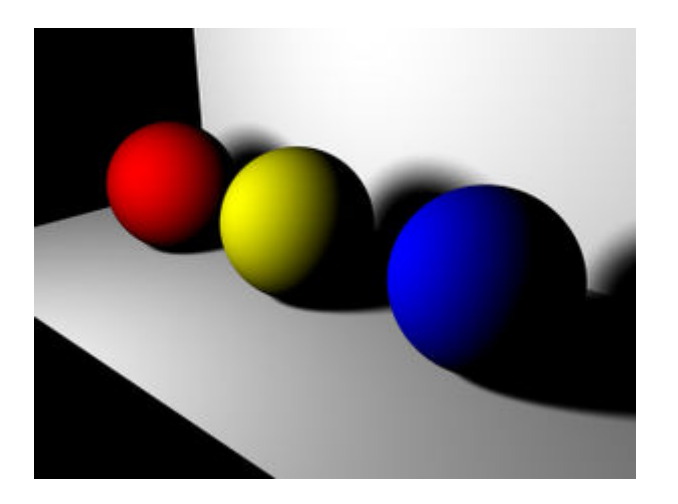

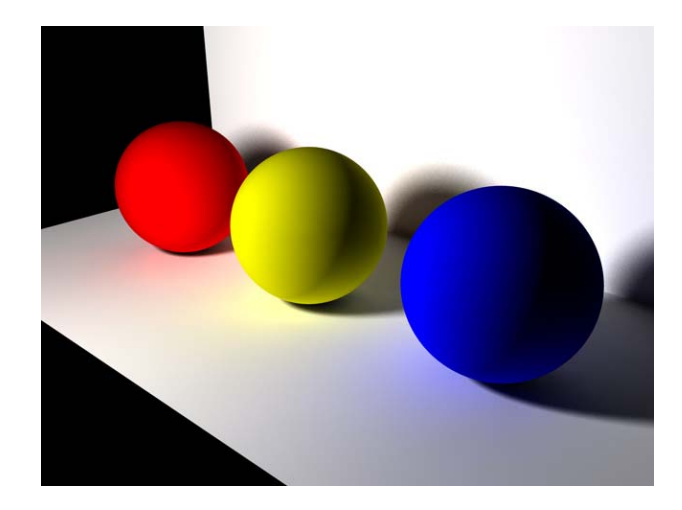

ohne

mit

# Radiosity-Beispiel

© Cornell University SIGGRAPH 1988

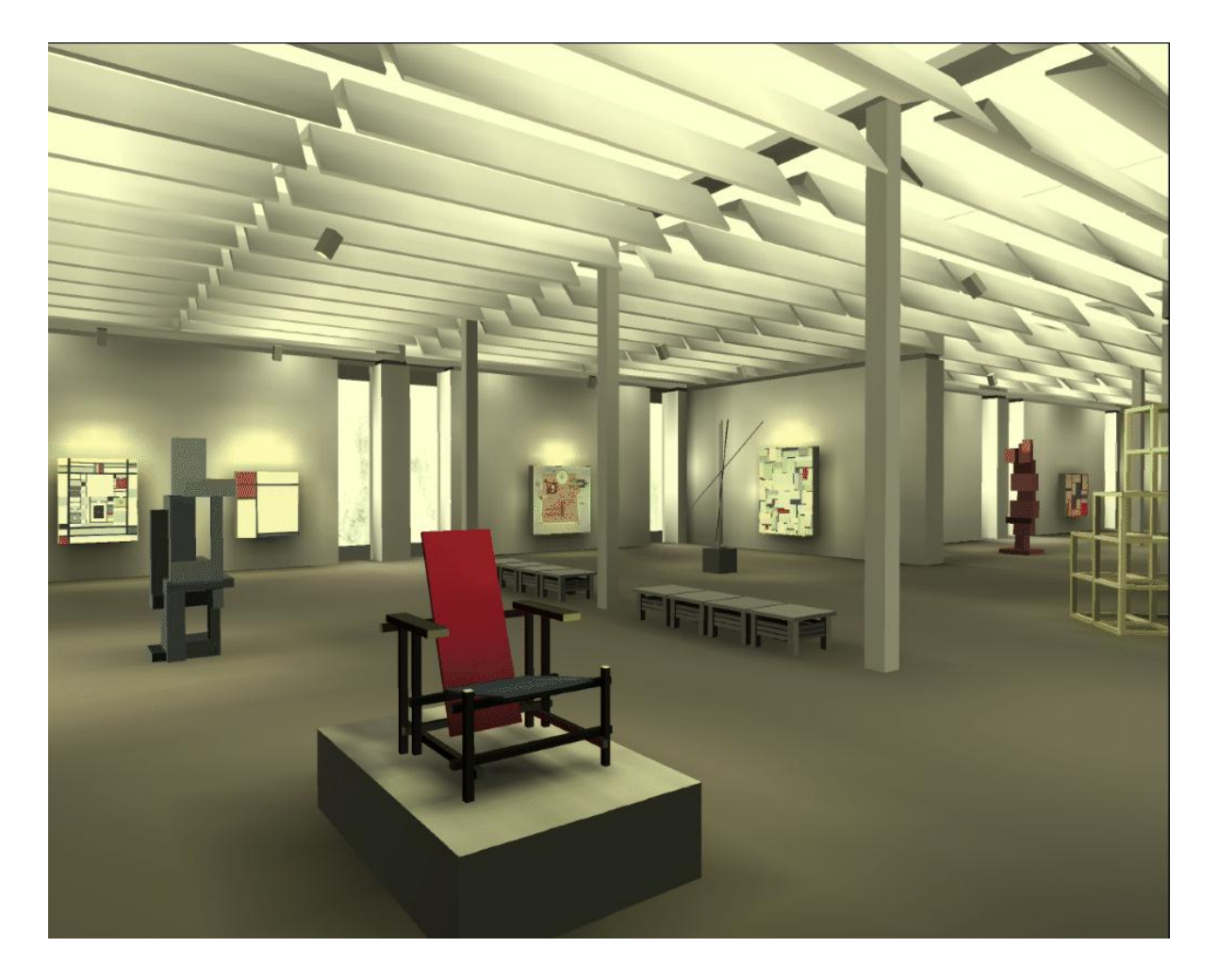